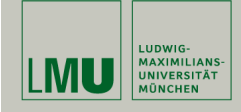

# Statistische Software (R-Vertiefung)

Paul Fink, M.Sc.

Institut für Statistik Ludwig-Maximilians-Universität München

Operationen mit Zeichenketten

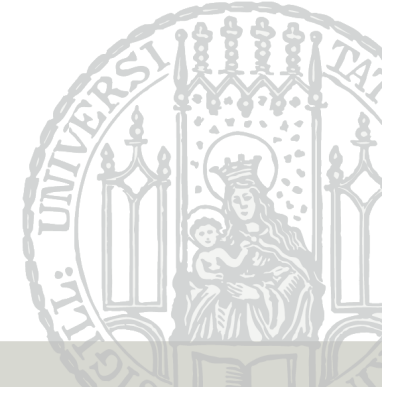

# Formatierung und Ausgabe

Damit wird die Matrix in die Konsole oder Ausgabedatei (Batch-Modus) geschrieben. Die Option digits erlaubt beispielsweise die Angabe der auszugebenden Stellen.

 $> print(sart(2))$ [1] 1.414214 > print( sqrt(2), digits=5 ) [1] 1.4142 > print( sqrt(2), digits=16 ) [1] 1.414213562373095

Die format erlaubt eine umfangreichere Formatierung.

```
> print( format( sqrt(2), digits=10, nsmall=15 ) )
[1] "1.414213562373095"
> print( format( 0.5, digits=10, nsmall=15 ) )
[1] "0.500000000000000"
> print( format( 0.5, digits=10, nsmall=15 ), quote=FALSE )
[1] 0.500000000000000
```
## Formatierung und Ausgabe

Wir beginnen mit der Formatierung und Ausgabe von Zeichenketten, da wir manche dieser Befehle benötigen, um uns das Ergebnis von bestimmten Operationen auf Zeichenketten anzusehen.

Die wichtigsten Befehle zur Ausgabe und Formatierung sind print, cat und format. print() ist dabei ein sog. generischer Befehl, der für jede Klasse (zur Erinnerung: R ist objektorientiert) zur Verfügung steht.

#### Beispiele

```
> X \le matrix(data = 4:9, nrow = 3, ncol = 2, byrow = TRUE)
> print(X)
          [,1] [,2]\begin{bmatrix} 1, \\ 2, \\ 1 \end{bmatrix} 4 5<br>\begin{bmatrix} 2, \\ 1 \end{bmatrix} 6 7
           \begin{matrix}6&7\\8&9\end{matrix}[3,] 8
```
Fink: Statistische Software (R) SoSe 2013

## Formatierung und Ausgabe

Die Funktion cat() wandelt alle übergebenen Argumente in Zeichenketten um, konkateniert diese und gibt die gesamte Zeichenkette auf der Konsole aus (die Funktion paste() fügt ebenfalls Zeichenketten zusammen, das Ergebnis kann jedoch im Gegensatz zu cat einer Variablen zugewiesen werden). Der Parameter sep ist die Zeichenkette, die als Trennung zwischen den Eingabe-Zeichenketten dient. Ein eventuell gewünschter Zeilenumbruch muss durch ein "\n" (newline) herbeigeführt werden.

```
> d \leq date()> cat("Heute ist:", d, "\n" )
Heute ist: Mon Jun 3 17:18:47 2013
> x < -7> cat("Das Quadrat von", x, "ist", x<sup>2</sup>, "!\n")
Das Quadrat von 7 ist 49 !
> cat("Die Wurzel von", x, "ist ungefaehr", format(sqrt(x), digits=3), "\n" )
Die Wurzel von 7 ist ungefaehr 2.65
```
#### Operationen mit Zeichenketten

Operationen mit Zeichenketten

R bietet eine Reihe von Funktionen zur Manipulation von Zeichenketten zur Verfügung.

• Zunächst erlaubt der paste Befehl das Zusammenfügen von Zeichenketten und Zahlen. Beispiel:

```
> paste("Aufgabe", 1, "a)", sep="_")
[1] "Aufgabe-1a)"
> x <- paste("Aufgabe", 1:5, sep="_")
> x[1] "Aufgabe_1" "Aufgabe_2" "Aufgabe_3" "Aufgabe_4" "Aufgabe_5"
> x[1][1] "Aufgabe_1"
> x[2][1] "Aufgabe_2"
> x[5][1] "Aufgabe_5"
```
D.h., x ist ein Array von Zeichenketten. Dies erlaubt beispielsweise das Generieren von Dateinamen in Programmen,

wenn mehrere Ausgabedateien gewünscht werden. Verwendet man den Parameter collapse, so ist das Ergebnis kein Array von Zeichenketten mehr, sondern nur noch eine einzelne Zeichenkette:

 $> x$  <- paste("Aufgabe", 1:5, sep = "\_", collapse = "\*")  $> x[1]$ [1] "Aufgabe\_1\*Aufgabe\_2\*Aufgabe\_3\*Aufgabe\_4\*Aufgabe\_5"

paste0 ist eine Abkürzung für paste(, sep="")

Fink: Statistische Software (R) SoSe 2013 4

#### Operationen mit Zeichenketten

• Mit dem Befehl strsplit kann man eine Zeichenkette in Teile zerlegen. Als "Split" kann sowohl ein einzelnes Zeichen, als auch eine Zeichenkette definiert werde:

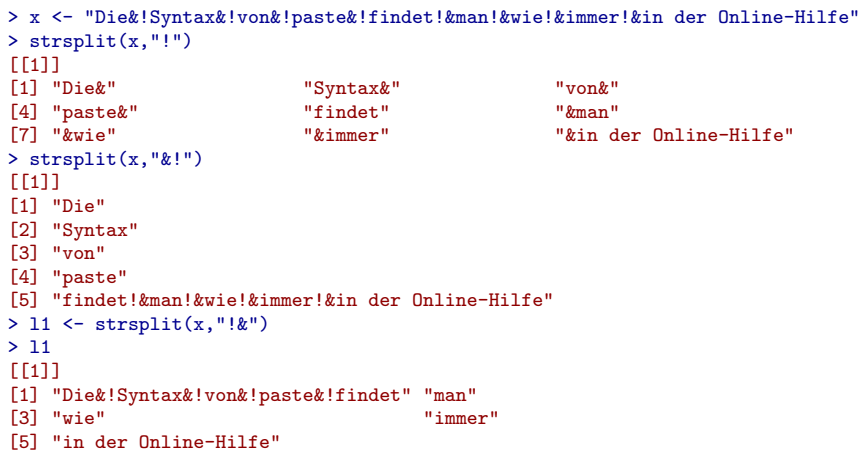

Fink: Statistische Software (R) SoSe 2013 5

# Operationen mit Zeichenketten

Man beachte den Zugriff auf die einzelnen Teile:

 $> 11$ [[1]][1] [1] "Die&!Syntax&!von&!paste&!findet"  $> 11$ [[1]][2] [1] "man"  $> 11$ [[1]][5] [1] "in der Online-Hilfe"

• Neben strsplit existieren noch eine Reihe von Befehlen, die zum Suchen und Ersetzen in Zeichenketten verwendet werden können. Beipiele:

## Operationen mit Zeichenketten

> x <- "R Kurs Sommersemester 2012" > y <- "Anzahl der Kursteilnehmer: 90"  $>$  nchar $(x)$ [1] 26  $>$  sub("90", "55", y) [1] "Anzahl der Kursteilnehmer: 55"  $>$  toupper $(x)$ [1] "R KURS SOMMERSEMESTER 2012"  $>$  grep("em",  $c(x,y)$ ) [1] 1 > # "em" ist im 1-ten Element, also in x > ep <- parse( + text = "X <- matrix(data = runif(n = 4), nrow = 2, ncol = 2, byrow = TRUE)") > eval(ep)  $> X$  $\lceil$ ,1]  $\lceil$ ,2] [1,] 0.6766134 0.5784806 [2,] 0.5319551 0.1599175

Die letzten 3 Befehle zeigen, wie eine Zeichenkette, welche einen Ausdruck in R enthält, zur Ausführung gebracht werden kann.

## Operationen mit Zeichenketten

Die folgende Tabelle gibt eine Übersicht

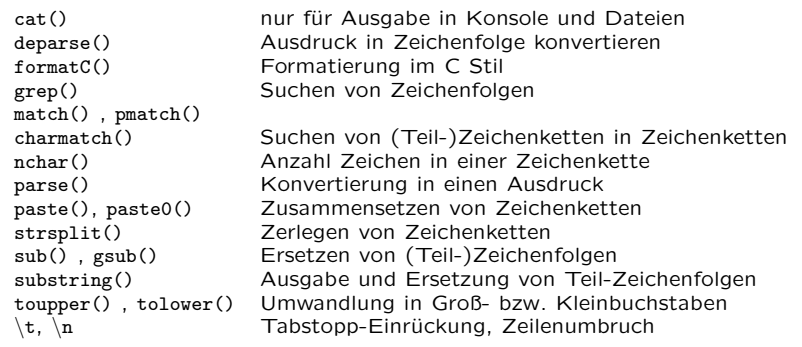

Fink: Statistische Software (R) SoSe 2013 8

Fink: Statistische Software (R) SoSe 2013 9

# Operationen mit Zeichenketten

• Das Suchen und Ersetzen von Zeichenketten kann direkt oder über sogenannte reguläre Ausdrücke erfolgen.

> x <- "Heute leben wir\t im Jahr\t 2031\n"  $>$  cat $(x)$ Heute leben wir im Jahr 2031  $> x$ [1] "Heute leben wir\t im Jahr\t 2031\n"

Unterschied zwischen sub und gsub

 $>$  sub("\t", "\*", x) [1] "Heute leben wir\* im Jahr\t 2031\n"  $>$  gsub("\t", "\*", x) [1] "Heute leben wir\* im Jahr\* 2031\n"

Fester vs. regulärer Ausdruck

> gsub("2031", "2013", x) [1] "Heute leben wir\t im Jahr\t 2013\n"  $>$  gsub("\\d{4}", "2013", x) [1] "Heute leben wir\t im Jahr\t 2013\n"